# **CÁLCULO DOS ESFORÇOS ATUANTES EM LONGARINAS DE VIADUTOS OU PONTES UTILIZANDO O PROCESSO DE FAUCHART E ANÁLISE POR MÉTODO DOS ELEMENTOS FINITOS**

Eduardo Vicente Wolf Trentini, UEM, duwolf@gmail.com Carlos Humberto Martins, UEM, chmartins@uem.br

**Resumo**: O modal de transporte rodoviário representa mais da metade do volume transporte de carga do Brasil, sendo assim investimentos em obras de infraestrutura são muito importantes para o desenvolvimento do país. Quando o tema é investimento em infraestrutura rodoviária obras de viadutos e pontes são os itens que consomem mais recursos e precisam de planejamento refinado. No intuito de desenvolver materiais que colaborem com o tema, este trabalho destina-se ao cálculo dos esforços máximos em longarinas de viadutos e pontes por dois métodos: Processo simplificado de Fauchart e por uma análise de elementos finitos (M.E.F.). Um tabuleiro arbitrário foi escolhido e sobre ele foram desenvolvidas as duas analises, posterior as analises foram comparados os resultados de: momento fletor máximo, esforço cortante máximo e momento torçor máximo. Os resultados obtidos para esforço cortante e momento fletor foram muito próximos, já quando comparado o momento torçor a maior divergência foi encontrada, sendo o processo de Fauchart para tabuleiro em questão mais conservador.

**Palavras-chave**: Viadutos. Pontes. Processo de Fauchart. MEF.

# **CALCULATION OF LOADS ACTING ON GIRDERS OF VIADUCTS OR BRIDGES USING FAUCHART PROCESS AND ANALYSIS BY FINITE ELEMENT METHOD**

**Abstract**: The modal of road transportation represents more than half of the volume of cargo transportation in Brazil, therefore the investments in infrastructure projects are very important for the development of the country. When it comes to investing in road infrastructure, projects of viaducts and bridges are the items that consume more resources and need a refined planning. In order to develop new materials that contribute to the subject, this paper is intended for the calculation of the maximum loads on girders of viaducts and bridges through two methods: the simplified process of Fauchart and a finite element analysis (F.E.M.). An arbitrary deck was chosen for both of the analyzes and afterwards were compared the results of: maximum bending moment, maximum shear load and maximum torsional moment. The results obtained for shear stress and bending moment were very close, and when the torsional moment was compared the biggest divergence was found, being the process of Fauchart more conservative for the analyzed deck.

**Keywords**: Viaducts. Bridges. Fauchart Process. FEM.

# **1. INTRODUÇÃO**

O principal meio de transporte de cargas no Brasil é o rodoviário. De acordo com Eller (2011) as condições insatisfatórias deste sistema como: número insuficiente de faixas de rolagem, auto fluxo de veículos, condições precárias de manutenção, tem elevado os custos dos produtos brasileiros em geral, reduzindo a sua competitividade com o mercado externo. Investimentos em prol da recuperação, duplicação e concessões estão sendo realizados, mas ainda assim são insuficientes para suprir a carência do país. Martins, Soares e Cammarata (2013) estimam que seria necessário a construção de mais de 21 mil quilômetros de malha rodoviária, parar reduzir o tempo de transporte, o número de acidentes e os custos do frete no Brasil. Obras de arte especiais são um dos principais itens quando se trata de infraestrutura rodoviária, pois demandam um planejamento refinado e possuem um custo elevado. Portanto, se justificam a importância das pesquisas relacionadas a este tema.

As obras de arte especiais, denominadas OAE, mais comuns no Brasil são as pontes e viadutos com tabuleiros compostos por longarinas de seção I, pré-moldadas e protendidas. As longarinas são consolidadas por lajes e transversinas no apoio moldadas no local. Este tipo de estrutura está cada vez mais difundida, pois permite frentes de trabalho paralelas e pouco tempo de interdição da via inferior em caso de viadutos.

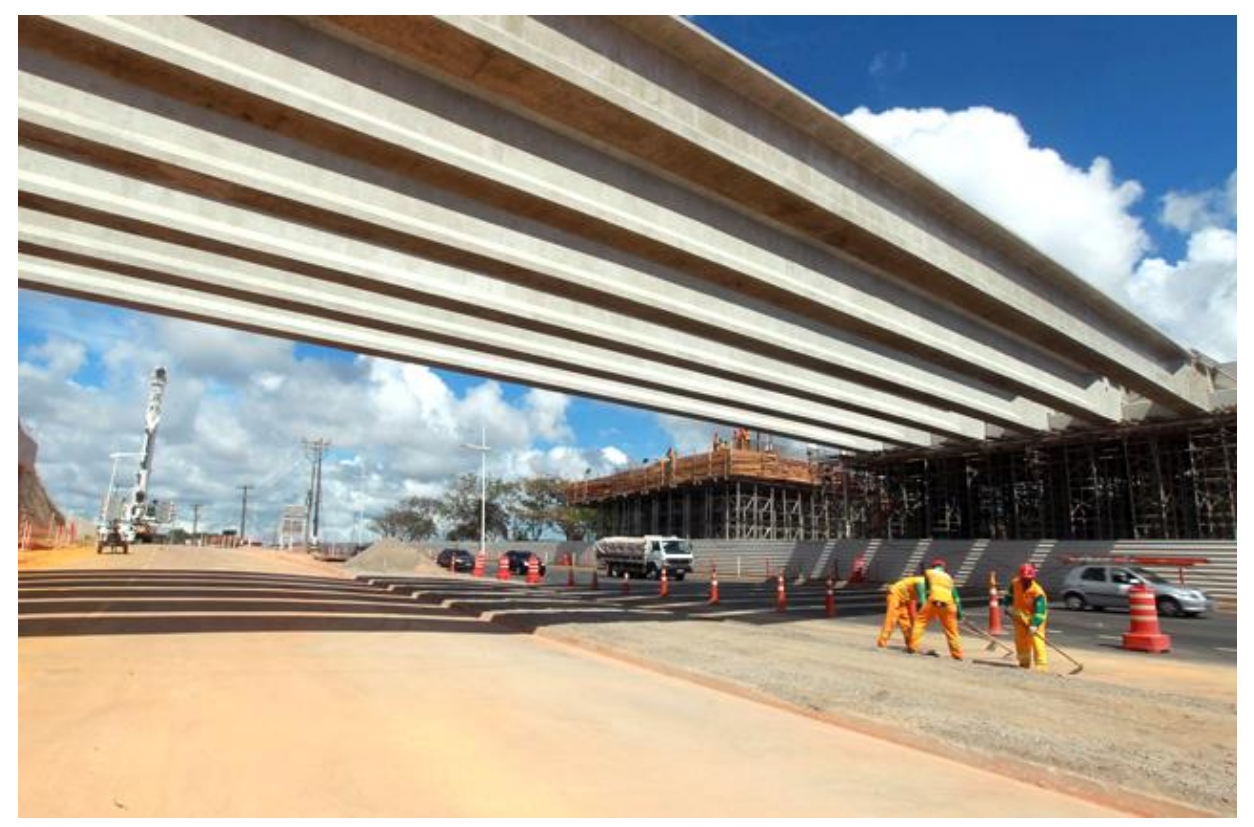

Figura 1 – Barra de busca do Mozilla Firefox*.* Fonte: http://www.sedur.ba.gov.br/vigas-de-viaduto-do-corredor-transversal-ii-na-paralela-ja-estao-instaladas/, (2015).

Como a estrutura bidimensional do tabuleiro forma uma grelha, deve ser considerado a variação do posicionamento do veículo tipo da NBR 7188:2013 no plano. É possível minimizar as hipóteses de cálculo da estrutura conhecendo a influência dos pontos de carregamentos, ficando evidente a posição mais desfavorável para cada situação de dimensionamento.

Fauchart (1972, apud LUCHI, 2006) elaborou um método para cálculo da influência transversal deste tipo de estrutura. Desta forma o objetivo deste trabalho é comparar os resultados obtidos do processo simplificado de Fauchart com uma análise numérica de elementos finitos desenvolvida no *software* SAP2000.

# **2. MATERIAIS E MÉTODOS**

# 2.1. PROCESSO DE FAUCHART

O processo de Fauchart é aplicado em tabuleiros de múltiplas vigas sem transversinas intermediarias. Ainda, as longarinas devem estar biapoiadas e possuir inercia constante. Neste processo o trabalho longitudinal das lajes não é considerado (STUCCHI, 2006).

Fauchart propõe o cálculo de uma estrutura plana que representa um metro de largura da seção transversal do tabuleiro, onde as vigas são substituídas por molas que impõem resistência ao deslocamento vertical e a rotação. A constante das molas é calculada por meio das características geométricas das longarinas (vão, rigidez a torção e rigidez a flexão).

Para resolver a equação diferencial do problema, substitui-se as funções que descrevem a deformada da estrutura e as ações externas, por séries de Fourier. Assim, obtémse as equações das constantes das molas apresentadas a seguir:

$$
k_v = \left(\frac{\pi}{l}\right)^4 \cdot E_{cs} \cdot I \tag{1}
$$

$$
k_t = \left(\frac{\pi}{l}\right)^2 \cdot G \cdot I_t \tag{2}
$$

em que:  $l:$  Comprimento do vão;

 : Inércia da seção;  $I_t$ : Inércia polar da seção;  $E_{cs}$ : Módulo de elasticidade secante; : Módulo de elasticidade transversal;  $K<sub>v</sub>$ : Constante de mola vertical;  $K_t$ : Constante de mola transversal.

Figura 2 – Seção transversal resultante do processo de Fauchart*.* Fonte: Adaptado de Stucchi, (2006).

 $k_f$   $k_v$ 

#### **2.1.1. Trens de carga e envoltória de esforços**

Como o veículo tipo prescrito na norma é de natureza móvel e aplicado sobre o tabuleiro do viaduto, se faz necessário distinguir qual parcela deste carregamento se direciona para cada longarina. Para isso, carrega-se a seção transversal do tabuleiro observando a linha de influência resultante do processo de Fauchart, para que se posicione o veículo tipo nas posições de influência máxima positiva e negativa da viga em questão. Assim, multiplicado as cargas concentradas aplicadas no tabuleiro pela influência pontual da viga, se obtém o valor da carga pontual que é direcionada para a viga. O mesmo se aplica para as cargas distribuídas, que no intuito de obter-se os valores máximos e mínimos, devem ser distribuídas separadamente nas faixas positivas e negativas da influência; se o valor da carga distribuída for constante, este pode ser multiplicado pela área do gráfico de influência da viga analisada, obtendo assim a magnitude da carga distribuída longitudinalmente na longarina em questão.

O resultado deste processo é denominado trem de carga, sendo que cada longarina possui seu gráfico de influência e portanto o seu trem de carga independente.

O trem de carga é a representação unidimensional do veículo tipo aplicado bidimensionalmente no tabuleiro. Mesmo sendo unidimensional, uma carregamento distribuído sobre uma barra, também possui natureza móvel e precisa percorrer todas as posições longitudinais da longarina tendo os esforços máximos em cada ponto anotados. O resultado de todos esses esforços máximos obtidos variando as posições do trem de carga é denominado envoltória de esforços.

# 2.2. ANÁLISE NUMÉRICA DE ELEMENTOS FINITOS

Sabendo-se que a solução analítica deste tipo de estrutura necessitaria de modelos matemáticos complexos, adotam-se hipóteses simplificadoras para criar o modelo matemático aproximado como um modelo de análise de elementos finitos:

> O método dos elementos finitos comumente utilizado é baseado no método de Rayleigh-Ritz e prevê a divisão do domínio de integração, contínuo, em um número finito de pequenas regiões denominadas elementos finitos, tornando o meio contínuo em discreto (ASSAN, 2003, p. 1).

Para esta análise foi modelada no SAP2000 uma estrutura composta por elementos do tipo *solid*. Estes elementos são compostos por oito nós e seis faces quadriláteras com um nó em cada vértice. Segundo COMPUTERS AND STRUCTURES© (2015) o comportamento destes elementos é descrito por uma equação isoparamétrica que melhora o comportamento a flexão. Para melhores resultados a relação entre a maior e a menor dimensão deve ser inferior a quatro. Para este estudo é realizada uma análise elástica linear de primeira ordem.

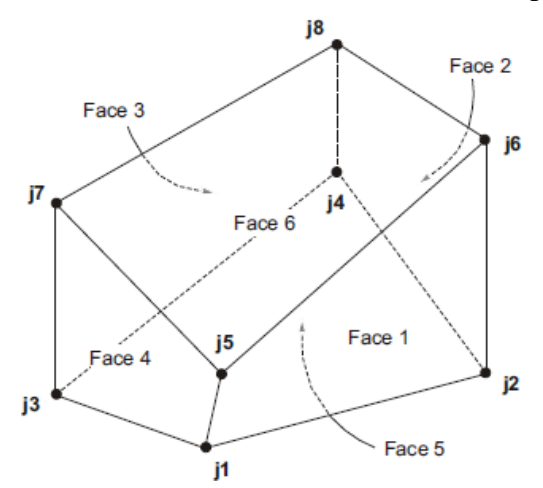

Figura 3 – Elemento do tipo *solid* utilizado na análise numérica*.* Fonte: https://wiki.csiamerica.com/display/kb/Solid, (2015).

# **3. RESULTADOS E DISCUSSÃO**

#### 3.1. PROPRIEDADES FÍSICAS E CARACTERÍSTICAS GEOMÉTRICAS

Devido a limitações construtivas como, limite de carga de içamento de guindastes, vãos de viadutos e pontes que seguem a tipologia estudada neste trabalho variam entre 15 a 40 metros. O tabuleiro escolhido para a análise possui 35 metros entre apoios, sua seção transversal é composta de sete longarinas espaçadas a cada 2,50 m que possuem altura da seção transversal de 1,80 m. Sobre as vigas existe uma laje com espessura de 20 cm. Toda seção transversal do tabuleiro é composta de concreto com fck igual a 35 MPa.

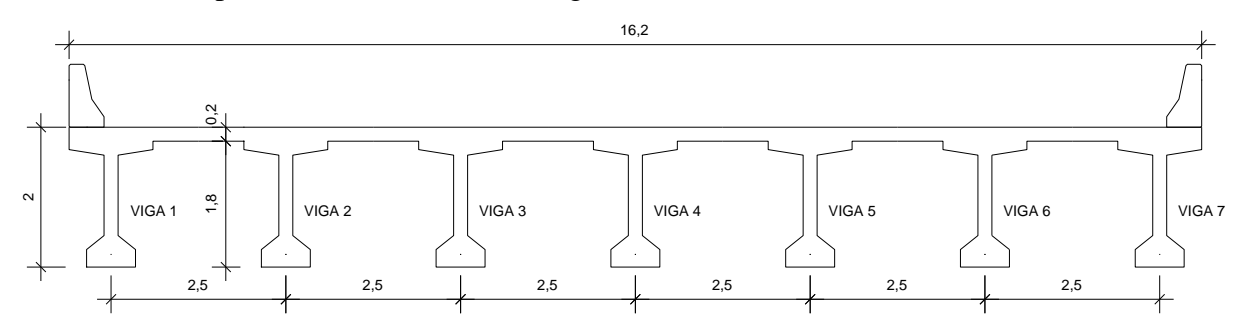

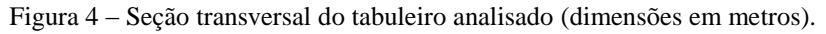

As propriedades geométricas necessárias para o cálculo dos coeficientes das molas são referentes a viga e a laje contribuinte da seção. A seguir estão representadas as seções das vigas individuais.

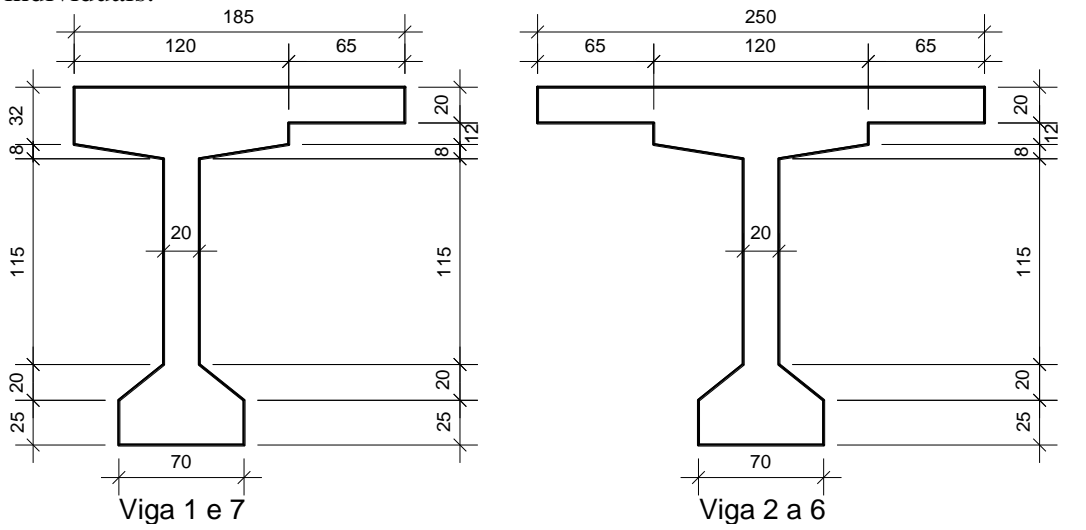

Figura 5 – Seção transversal das longarinas (dimensões em centímetros).

#### 3.2. PROCESSO DE FAUCHART

Com as dimensões das seções transversais e materiais utilizados, a tabela 1 é construída, para que possam ser calculadas os coeficientes de mola, utilizando as equações 1 e 2.

Tabela 1 – Propriedades físicas e geométricas das longarinas com respectivos coeficientes de mola.

| <b>Vigas</b> | r cs<br>(MPa) | (MPa)     | $(m^4)$ | $\mathfrak{m}^4$ | $\mathbf{k}_n$<br>(kN/m) | n,<br>(kN.m/rad) |
|--------------|---------------|-----------|---------|------------------|--------------------------|------------------|
| 1e7          | 33.792,65     | 13.517,06 | 0.537   | 0,0100           | 1.177,72                 | 1.089,05         |
| 2a6          | 33.792,65     | 13.517,06 | 0.586   |                  | .285,21                  | 1.277,81         |

O módulo de elasticidade é calculado utilizando as equações prescritas na NBR 6118:2014. A inércia sobre o eixo horizontal que passa pelo centroide é calculada utilizando o teorema dos eixos paralelos da resistência dos materiais e a inércia polar é calculada utilizando a equação para perfis compostos por retângulos alongados.

Com os coeficientes de mola calculados, para a análise da estrutura no SAP2000 o material correspondente ao concreto com fck igual a 35 MPa é criado e o módulo de elasticidade definido com o valor apresentado na tabela 1. São criadas duas seções para perfiz de barra, uma com 100x20 cm correspondente a laje e outra com 100x32 cm que representa a seção da laje composta com a mesa da viga. São introduzidos no software elementos de barra com nós no centro das mesas das vigas e nas regiões onde a seção de 100x20 cm é alterada para 100x32. Os materiais são aplicados nas seções, que são definidas para as barras, os nós do centro da mesa recebem as molas com os coeficientes da tabela 1.

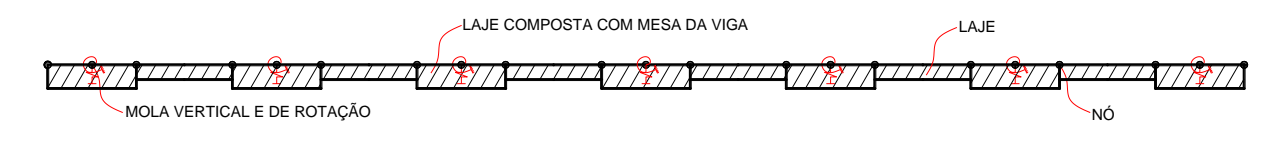

Figura 6 – Estrutura de barra com seções visíveis "*Extrude View*" representando a seção com largura unitária do tabuleiro.

Para que as linhas de influência sejam apresentadas pelo SAP2000, o software necessita que seja criado um carregamento de *vehicle* que possua uma carga concentrada unitária. É necessário também que seja definida uma *lane* sobre todas as barras. Com todos os parâmetros aqui citados introduzidos, a estrutura pode ser analisada pelo programa.

Assim que a análise for concluída é necessário solicitar que o SAP2000 apresente a linha de influência das reações de apoio: *F1* para reação vertical na viga e *M2* para torção na viga. Para isso o software solicita o número do nó a qual se deseja a influência, neste trabalho foi utilizado o nó da longarina 1.

As vigas externas de tabuleiros de múltiplas longarinas, geralmente são as mais solicitadas, pois possuem apenas uma longarina como vizinha e não duas como as de centro. Por isso, esse trabalho se desenvolverá sobre as viga 1 e 7.

O SAP2000 apresenta os resultados da influência de duas maneiras, gráficos e tabelas. As tabelas podem ser exportadas para qualquer plataforma *CAD*. Assim, é possível analisar e posicionar o veículo tipo nas regiões de influência máxima e mínima.

A carga distribuída segundo a norma não se aplica na região ocupada pelo veículo tipo. Por questão de simplificação a carga *p* de 5 kN/m² também é aplicada sob o veículo e terá sua magnitude subtraída da carga concentrada do veículo tipo. Segundo a norma o veículo ocupa 18 m², multiplicando esta área pela carga *p* distribuída resultasse em uma magnitude de 90 kN, dividindo esta magnitude por seis rodas do veículo tipo conclui-se que se deve subtrair 15 kN de cada roda. Portanto a carga P resultante desta simplificação é 60 kN.

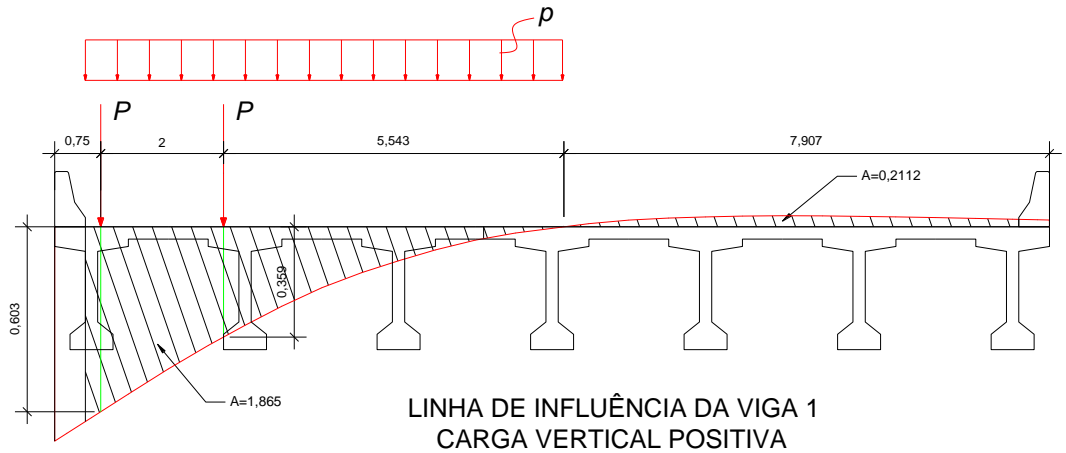

Figura 7 – Aplicação do veículo tipo sobre a posição de influência máxima de reação vertical da viga 1 (dimensões em metros).

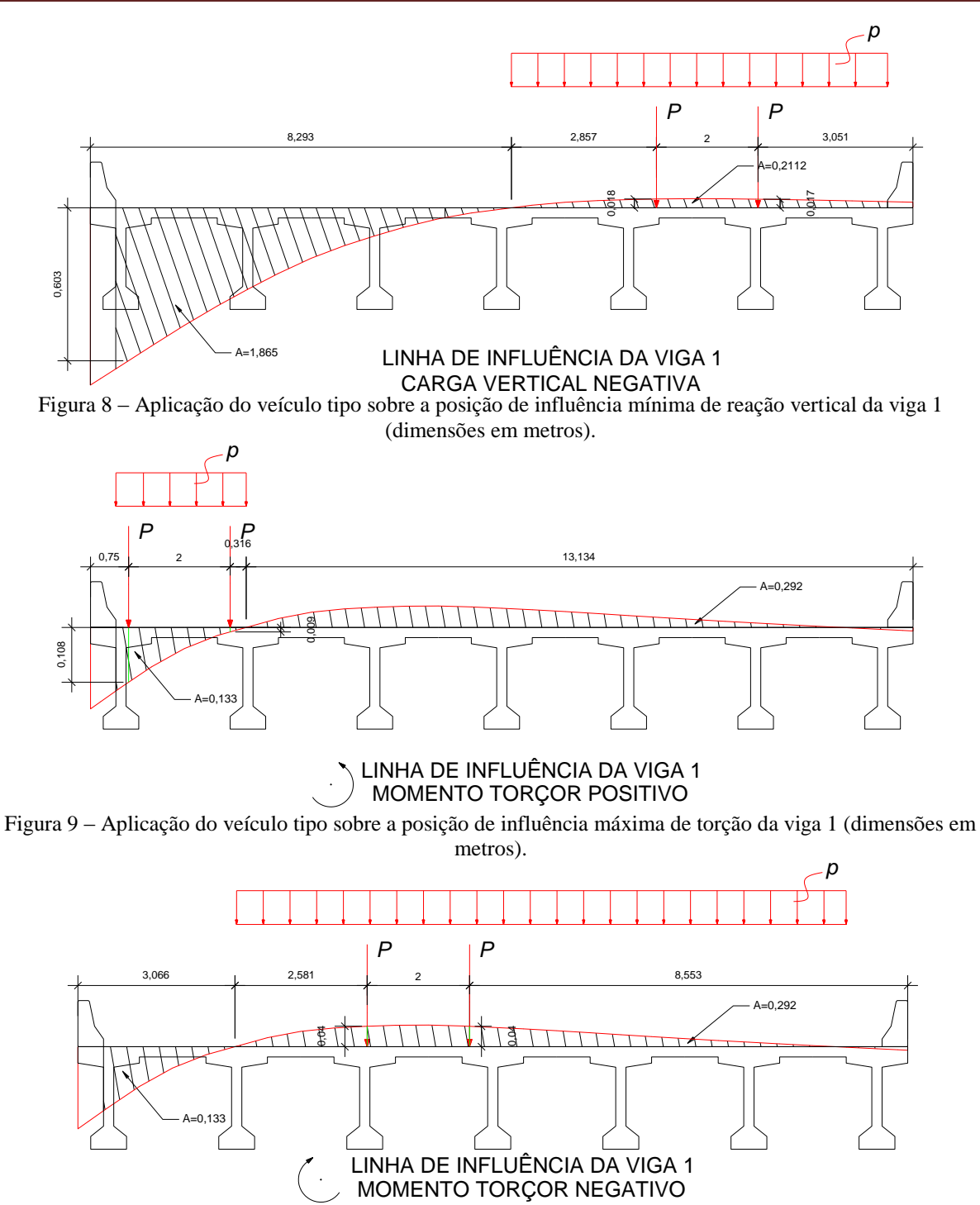

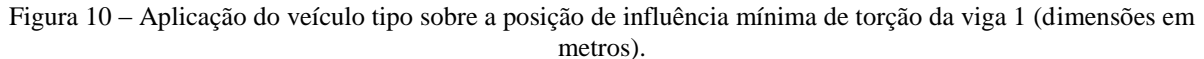

Como apresentado anteriormente, os carregamentos precisam ser multiplicados pela influência dos pontos onde são aplicados. Portanto, na Figura 11 segue os cálculos e os trens de cargas resultantes para a viga 1.

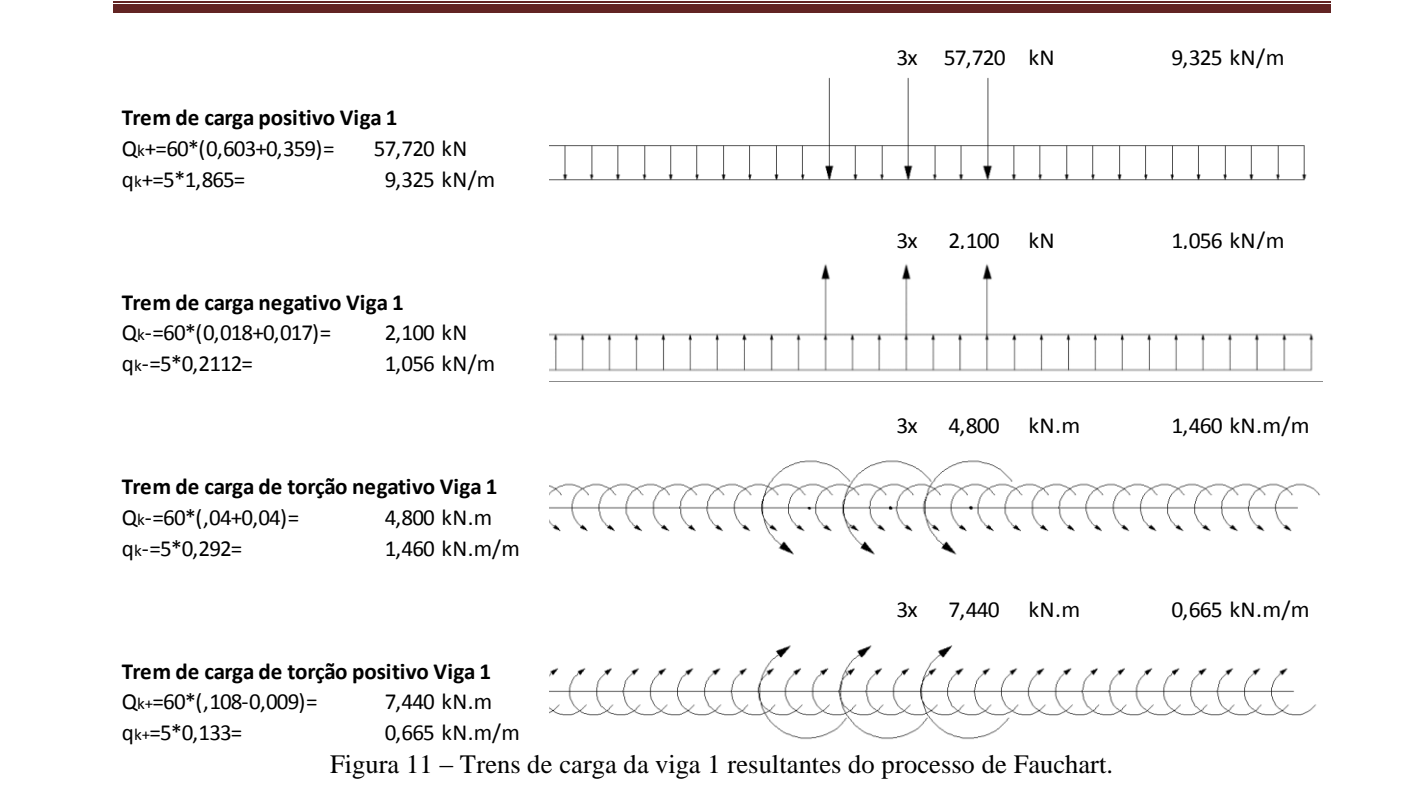

É necessário criar uma barra biapoiada com 35 m de vão no SAP2000. Posteriormente serão criados 4 carregamentos do tipo *vehicle* para representar os trens de carga, cada um com o respectivas carregamento apresentado na Figura 11.

Com os trens de carga lançados como *vehicle* no software é possível solicitar após a análise, que seja traçada a envoltória dos esforços apresentados nas Figuras 12, 13 e 14.

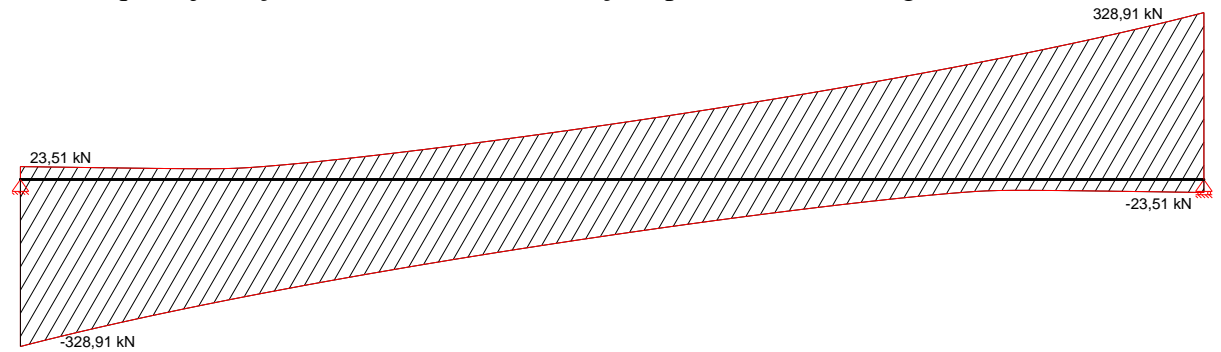

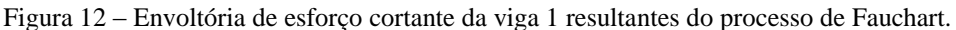

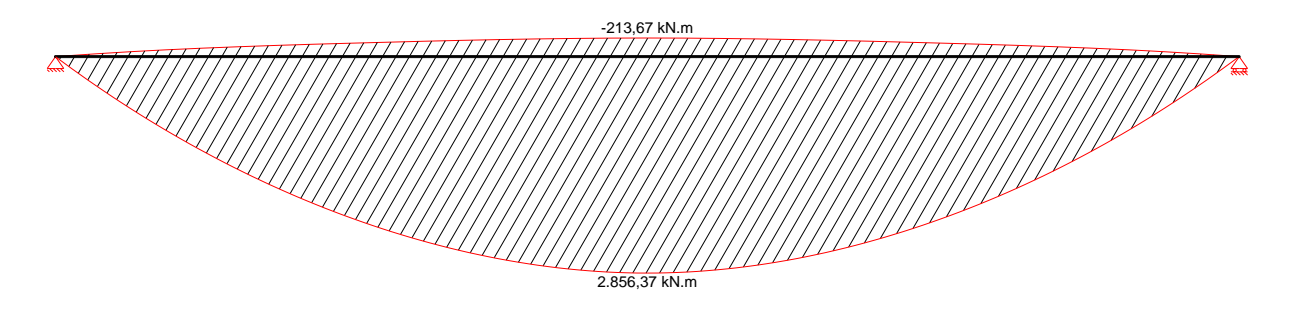

Figura 13 – Envoltória de momento fletor da viga 1 resultantes do processo de Fauchart.

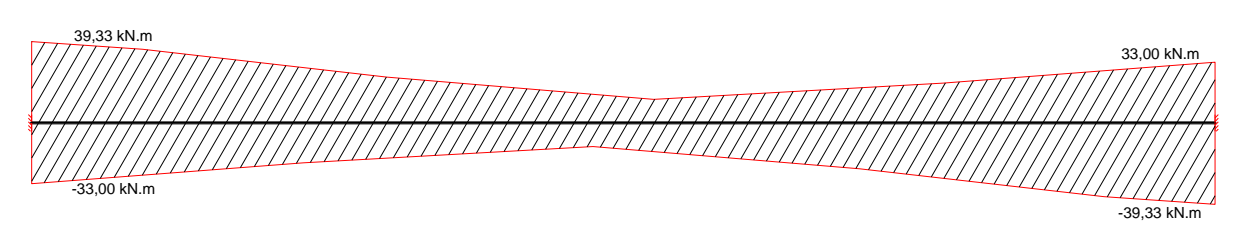

Figura 14 – Envoltória de momento torçor da viga 1 resultantes do processo de Fauchart.

# 3.2. ANÁLISE DE ELEMENTOS FINITOS

A construção do modelo é iniciada em um software de plataforma *CAD* onde sobre a seção transversal do viaduto é dividida em elementos finitos. Esta divisão é crucial para o estudo e deve se atentar a fatores como: nós coincidentes com pontos de aplicação de carga, elementos com relação entre lados inferior a quatro, malha mais uniforme possível e o número de elementos não muito elevado por se tratando de um modelo de elementos finitos sólidos o esforço computacional é considerável.

Esta seção 2D do viaduto é exportada do programa *CAD* para o SAP2000 que interpreta as faces 2D como elementos *shell*. Esta seção é extrudada com o comando "*Extrude>Extrude Areas to Solidis..."* sendo que cada elemento solido resultante desta extrusão possuindo 50 cm.

Todas as longarinas receberam um apoio de primeiro gênero (restrição ao deslocamento vertical) em cada uma das duas extremidades. Apenas a longarina 4 (central) que recebeu em uma extremidade restrição ao movimento em todas as 3 direções e a rotação em torno do eixo vertical. Os apoios foram posicionados no centro da parte inferior da extremidade de cada longarina, justamente onde seriam introduzidos os aparelhos de apoio (neoprene fretado). Este cuidado de deixar os deslocamentos livres no plano horizontal foi tomado pois se tratando de uma viga tridimensional e biapoiada, ao fletir, as faces das extremidades se inclinam movimentando a base das vigas para "fora" da projeção do tabuleiro. Se este deslocamento fosse restringido não representaria a situação de uma viga biapoiada pois ela se comprimiria ao fletir. A transversinas de apoio foram representada por elementos *shell* com espessura de 25 cm conectando almas das vigas umas nas outras.

As propriedades mecânicas aplicadas nos elemento da análise foram as mesmas apresentadas na Tabela 1.

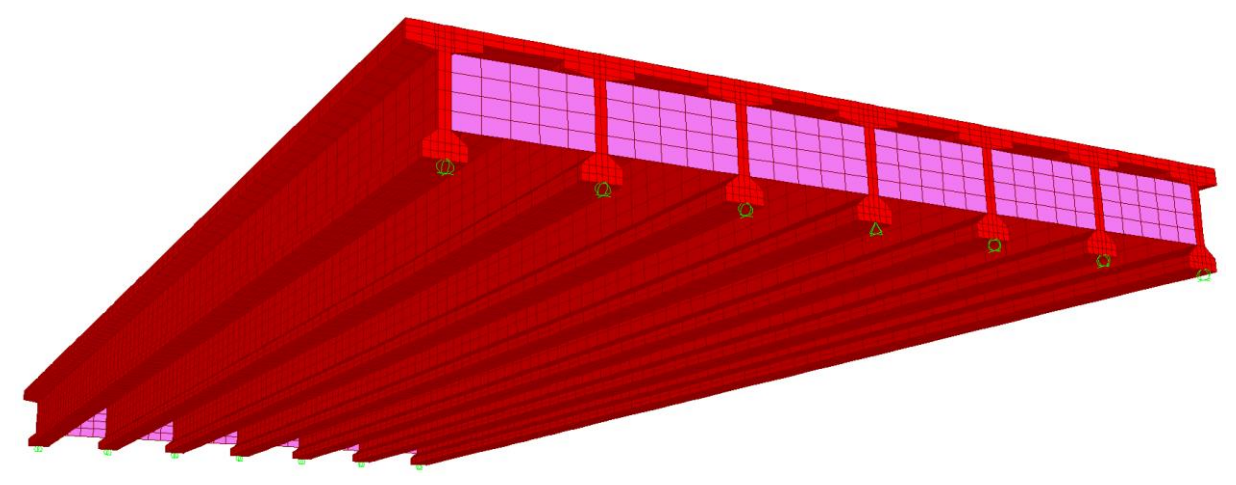

Figura 15 – Malha de elementos finitos adotada com 29.808 elementos sólidos.

Os carregamentos foram aplicados observando linhas de influência resultantes do processo de Fauchart. Para o momento fletor máximo o carregamento *p* foi distribuído como na Figura 7 e o veículo tipo foi posicionado no centro do vão longitudinal.

Para o esforço cortante máximo o carregamento *p* foi distribuído conforme a Figura 7 e o veículo tipo foi posicionado na extremidade do vão longitudinal (faceando o apoio, ou seja na eminencia de deixar o tabuleiro).

Para o momento torçor máximo o carregamento *p* foi distribuído conforme a Figura 10, o veículo tipo foi posicionado próximo do apoio da seção analisada como no caso do esforço cortante.

Os softwares que realizam análises com análise de elementos finitos normalmente apresentam os resultados como tensões e deformações. Como as teorias de dimensionamento estrutural necessitam de momentos fletores e torçores, é necessário uma integração destas tensões sobre a seção afim de se obter os momentos para a comparação dos resultados. Esta integração é realizada de modo automático pelo SAP2000, basta criar um grupo com o comando "*Assign to Group...*" selecionando os elementos e nós que compões a seção.

Para o momento máximo da viga 1 a seção escolhida para integração das tensões foi posicionada ao centro do vão longitudinal, os elementos selecionados foram os que representavam a viga 1 mais metade da laje entres as vigas 1 e 2.

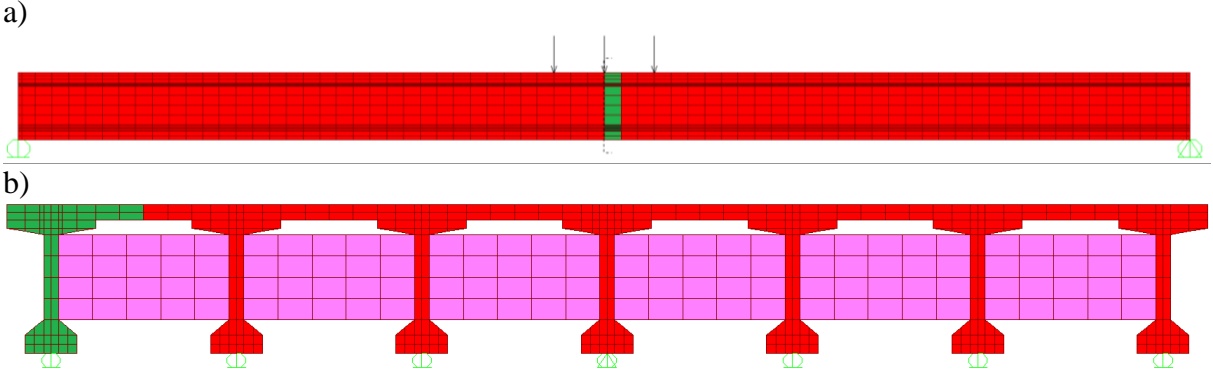

Figura 16 – a) Perfil longitudinal do modelo mostrando o posicionamento do veículo tipo e a seção integrada em verde para o cálculo do momento fletor máximo. b) Perfil transversal do modelo mostrando a seção integrada em verde para o cálculo do momento fletor máximo.

A seção escolhida para obtenção dos esforços de torção máxima foi posicionada na extremidade do tabuleiro onde também foi posicionado o veículo tipo, os elementos selecionados foram os que representavam a viga 1 composta com a laje, mas sem os 65 cm laje que foram selecionados para obtenção dos momentos fletores. Esta laje compreendida entre as duas vigas possui um momento fletor que tem a mesma direção do vetor do momento torçor da viga 1, para evitar a sobreposição destes valores a laje não foi incluída neste grupo.

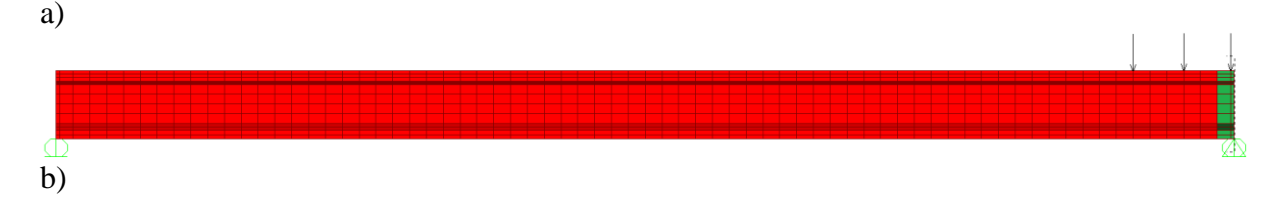

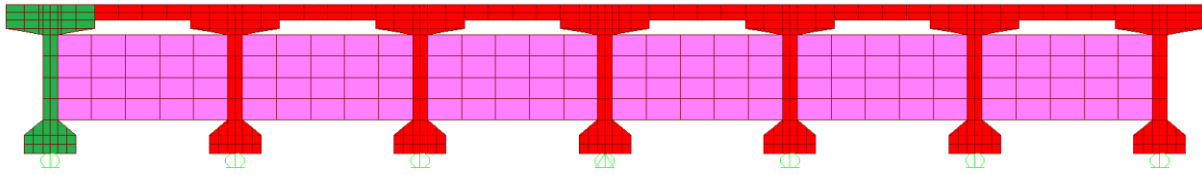

Figura 17 – a) Perfil longitudinal do modelo mostrando o posicionamento do veículo tipo e a seção integrada em verde para o cálculo do momento torçor máximo. b) Perfil transversal do modelo mostrando a seção integrada em verde para o cálculo do momento torçor máximo.

Apara o esforço cortante máximo a seção é posicionada na extremidade do tabuleiro onde fora posicionado o veículo tipo, os elementos selecionados para a integração foram os que representavam a viga 1 mais metade da laje compreendida entre as vigas 1 e 2.

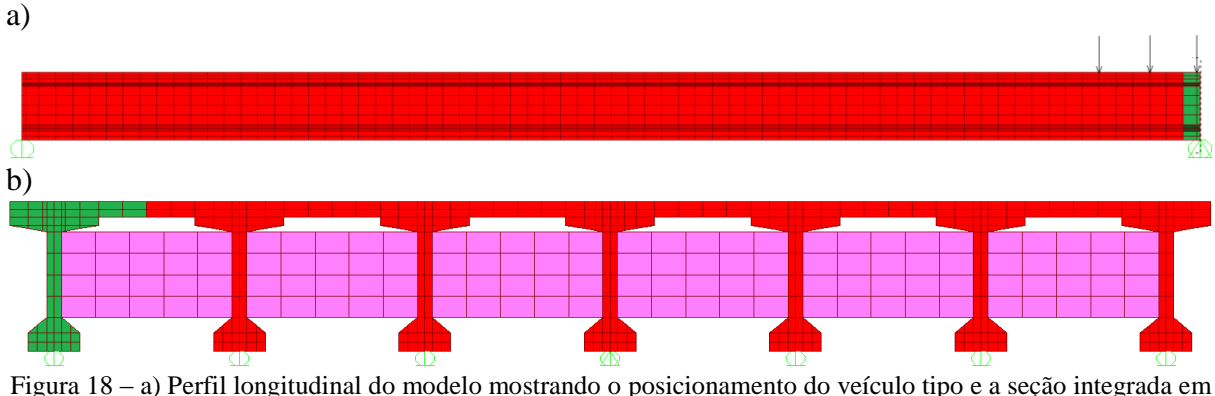

verde para o cálculo do esforço cortante máximo. b) Perfil transversal do modelo mostrando a seção integrada em verde para o cálculo do esforço cortante máximo.

À seguir estão apresentados os resultados das integração das tensões obtidas após a análise elástica do modelo de elementos finitos.

Tabela 2 – Resultado da análise de elementos finitos após a integração das tensões.

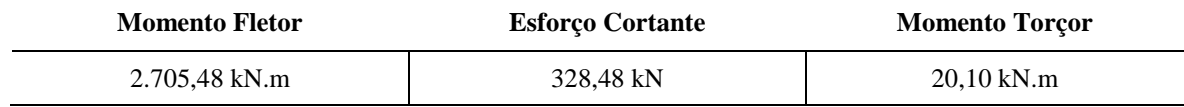

Agora que os resultados das duas abordagens estão com o mesmo formato, pode-se estabelecer uma relação de comparação entre as duas, que está apresentada na Tabela 3.

| Análise                                                   | Esforço Cortante Máximo Momento Fletor Máximo |               | <b>Momento Torçor Máximo</b> |
|-----------------------------------------------------------|-----------------------------------------------|---------------|------------------------------|
| <b>Processo de Fauchart</b>                               | 328,91 kN                                     | 2.856,37 kN.m | 39,99 kN.m                   |
| <b>Elementos Finitos</b>                                  | 328,48 kN                                     | 2.705,48 kN.m | 20,10 kN.m                   |
| Diferença em relação a<br>análise de elementos<br>finitos | 0,13%                                         | 5,58 %        | 98.96 %                      |

Tabela 3 – Diferenças percentuais entre as duas abordagens.

# **4. CONCLUSÕES**

Com o objetivo de validar os resultados do processo proposto por Falchart (1972), foi realizada uma análise numérica de elementos finitos sobre um tabuleiro de viaduto arbritrário. Após a integração das tensões resultantes da análise de elementos finitos os resultados foram apresentados na Tabela 3, junto da diferença em relação a análise numérica, a que confia-se fornecer atualmente os resultados mais proximos da realidade.

O esforço cortante e do momento fletor resultantes do processo de Fauchart apresentam resultados muito próximos quando compradas com a análise de elementos finitos, sendo que no caso do momento fletor a variação foi de 5,58 % e do esforço cortante de 0,13 %, esta diferença é aceitável pois quando considera-se a velocidade de desenvolvimento das duas análises a análise numérica consome muito mais tempo e só é possível de ser realizada em *softwares* comerciais mais avançados.

Já quando são comparados os resultados obtidos para o momento torçor, uma diferença muito maior é encontrada. Atribui-se que esta diferença a uma das simplificações do processo de Fauchart, pois em sua concepção considera que a influência transversal das cargas é a mesma para todas as seções transversais distribuídas longitudinalmente na estrutura. Já quando a análise tridimensional é realizada a influência das cargas funciona de maneira mais realista proporcionando esta diferença nos resultados.

Analisando os resultados de maneira geral, observasse que o processo de Fauchart é muito mais simples e não demanda a utilização de *softwares* complexos, proporcionando bons resultados quando comparado com a análise numérica e mesmo quando o resultado não são próximos ele se mostra mais conservador não afetando a segurança da estrutura.

# **REFERÊNCIAS**

**ASSOCIAÇÃO BRASILEIRA DE NORMAS TÉCNICAS. ABNT NBR 7188:** *Carga móvel rodoviária e de pedestres em pontes, viadutos, passarelas e outras estruturas*. Rio de Janeiro, 2013.

\_\_\_\_\_\_. **ABNT NBR 6118**: *Projeto de estruturas de concreto - Procedimentos*. Rio de Janeiro, 2014.

**ASSAN, A. E**. *Método de elementos finitos primeiros passos*. 1. ed. São Paulo: USP, 2003.

**COMPUTERS AND STRUCTURES, INC**. *Analysis Reference Manual*. Technical Note Design Information, Berkeley, Califórnia, EUA. abril. 2009.

**ELLER, R. A. G.; SOUSA JUNIOR, W. C.; Curi, M. L. C**. *Custos do transporte de carga no Brasil: rodoviário versus ferroviário*. Journal of Transport Literature, v. 5, n. 1, p. 50-64, jan. 2011.

**MARTINS, F.; SOARES V.; COMMARATA, F.** *Infraestrutura rodoviária no Brasil: uma proposta para desenvolvê-la*. BAIN & COMPANY, São Paulo, jun. 2013. Disponível em: < http://www.bain.com/offices/saopaulo/en\_us/publications/articles/road-infrastructure-in-brazil.aspx> Acesso em: 07 maio. 2015.

**STUCCHI, F. R**. *Pontes e grandes estruturas: notas de aula*. **PEF-2404**. 2006.

**STUCCHI, F. R.; SKAF, J. K.** *Pontes e grandes estruturas: projeto de superestrutura em concreto protendido.* PEF-2404. 2006.

**MARTINS, F.; SOARES V.; COMMARATA, F.** *Infraestrutura rodoviária no Brasil: uma proposta para desenvolvê-la*. BAIN & COMPANY, São Paulo, jun. 2013. Disponível em: < http://www.bain.com/offices/saopaulo/en\_us/publications/articles/road-infrastructure-in-brazil.aspx> Acesso em: 07 maio. 2015.